## SAP ABAP table GRFNFLDTYPE {Field Type}

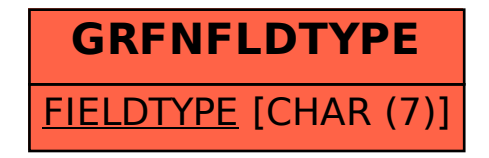